## МИНИСТЕРСТВО НАУКИ И ВЫСШЕГО ОБРАЗОВАНИЯ РОССИЙСКОЙ ФЕДЕРАЦИИ ФГБОУ ВО «БАШКИРСКИЙ ГОСУДАРСТВЕННЫЙ УНИВЕРСИТЕТ» ФАКУЛЬТЕТ НАУК О ЗЕМЛЕ И ТУРИЗМА

*Утверждено:*

географических информационных систем протокол № 6 от «15» февраля 2021 г. Зав. кафедрой ДНИГМАТУЛЛИН А.Ф.

на заседании кафедры геодезии, картографии и Председатель УМК факультета наук о Земле и Согласовано: туризма

 $\sqrt{\Phi}$ аронова Ю.В.

# **РАБОЧАЯ ПРОГРАММА ДИСЦИПЛИНЫ (МОДУЛЯ)**

Дисциплина «Проектирование, составление и оформление карт природы»

Часть, формируемая участниками образовательных отношений. Дисциплина по выбору

## **программа бакалавриата**

Направление подготовки 21.03.03 Геодезия и дистанционное зондирование

> Направленность (профиль) подготовки Инженерно-геодезические изыскания

> > Квалификация бакалавр

разработчик (составитель):

разработчик (составитель):<br>старший преподаватель  $\overline{\mathcal{L}\ell}/\mathcal{L}\mathcal{L}\mathcal{L}}$ / Г.М. Гизатшина

Для приема: 2021 г.

Уфа – 2021 г.

Составитель: Г.М. Гизатшина старший преподаватель кафедры геодезии, картографии и географических информационных систем

Рабочая программа дисциплины утверждена на заседании кафедры геодезии, картографии и географических информационных систем, протокол № 6 от 15 февраля 2021 г.

Заведующий кафедрой / А.Ф. Нигматуллин

Дополнения и изменения, внесенные в рабочую программу дисциплины, утверждены на заседании кафедры геодезии, картографии и географических информационных систем, протокол № 11 от «15» июня 2021 г.

Актуализация РПД в связи с изменением ФГОС.

Заведующий кафедрой  $\overline{\mathcal{A}}$  / А.Ф. Нигматуллин

Дополнения и изменения, внесенные в рабочую программу дисциплины, утверждены на заседании кафедры геодезии, картографии и географических информационных систем, протокол № 1 от «31» августа 2021 г.

Актуализация рабочей программы воспитания.

Заведующий кафедрой  $\overline{A}$  / А.Ф. Нигматуллин

# **Список документов и материалов**

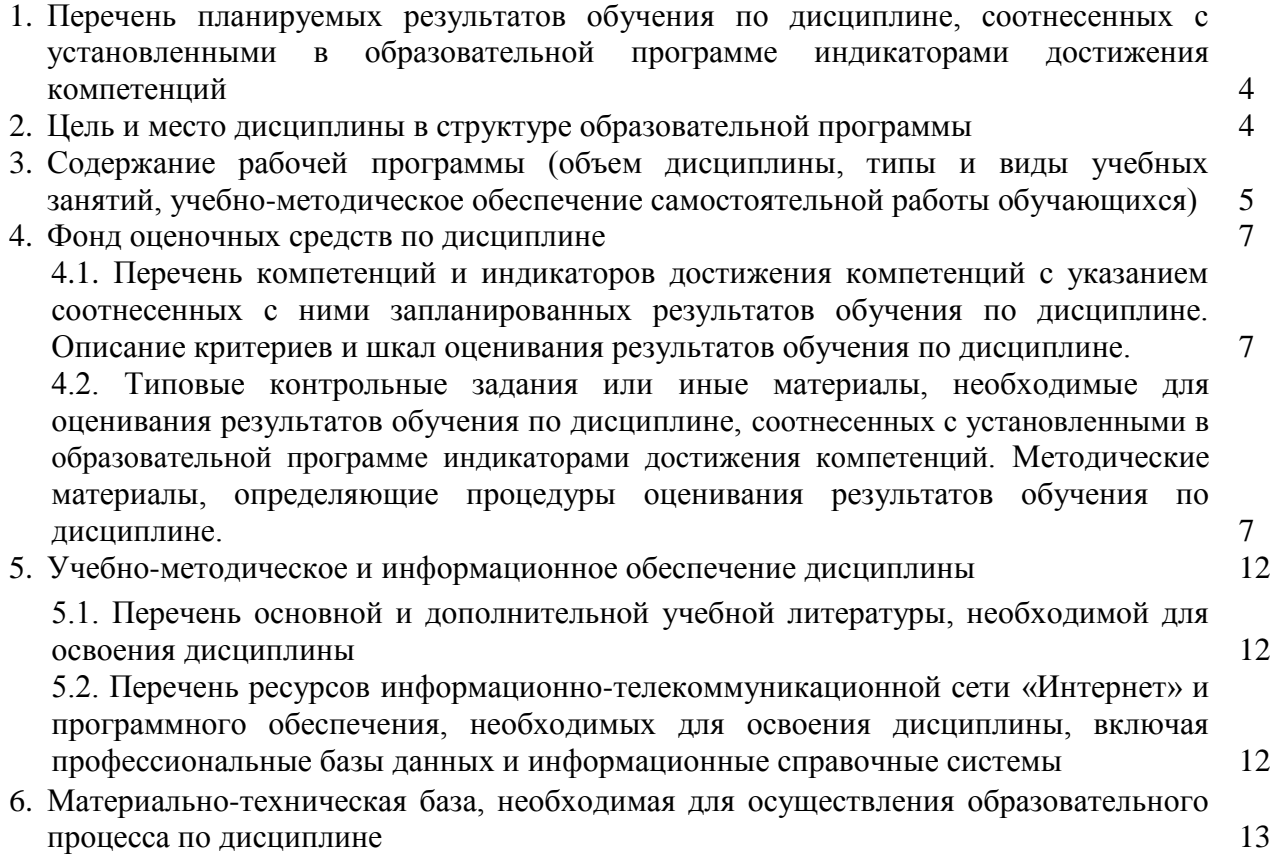

## **1. 1. Перечень планируемых результатов обучения по дисциплине, соотнесенных с установленными в образовательной программе индикаторами достижения компетенций**

По итогам освоения дисциплины обучающийся должен достичь следующих результатов обучения:

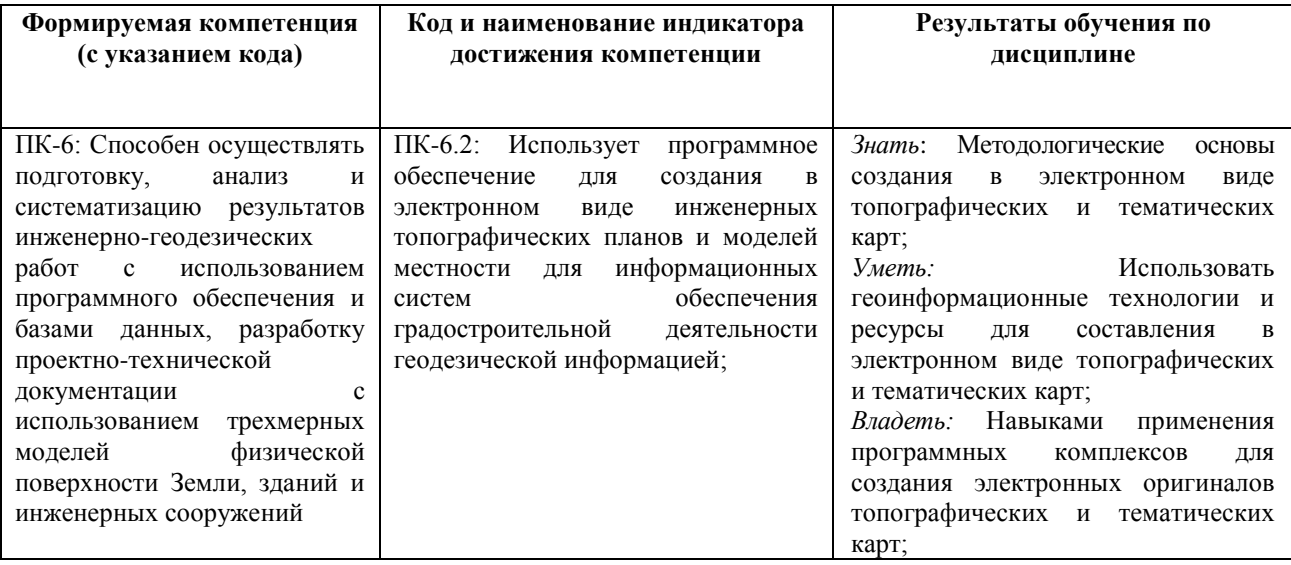

## **2. Цель и место дисциплины в структуре образовательной программы**

Дисциплина «Проектирование, составление и оформление карт природы» относится к дисциплинам части учебного плана, формируемой участниками образовательных отношений (дисциплина по выбору). Дисциплина изучается на 2 курсе в зимнюю сессию.

Цель дисциплины направлена на формирование у студентов четкого представления о классификационной структуре карт природы и особенностях проектирования, составления и редактирования карт по следующим направлениям картографирования: геологическое, тектоническое, геоморфологическое, климатическое, гидрологическое, почвенное, зоогеографическое, ландшафтное и картографирование растительности. Освещает этапы развития, методологию, способы изображения, типы легенд и современные научные и технологические аспекты создания карт природы.

## **3. Содержание рабочей программы (объем дисциплины, типы и виды учебных занятий, учебно-методическое обеспечение самостоятельной работы обучающихся)**

## ФГБОУ ВО «БАШКИРСКИЙ ГОСУДАРСТВЕННЫЙ УНИВЕРСИТЕТ» ФАКУЛЬТЕТ НАУК О ЗЕМЛЕ И ТУРИЗМА

# **СОДЕРЖАНИЕ РАБОЧЕЙ ПРОГРАММЫ**

## дисциплины «Проектирование, составление и оформление карт природы» на 2 курс (зимняя сессия)

## заочная форма обучения

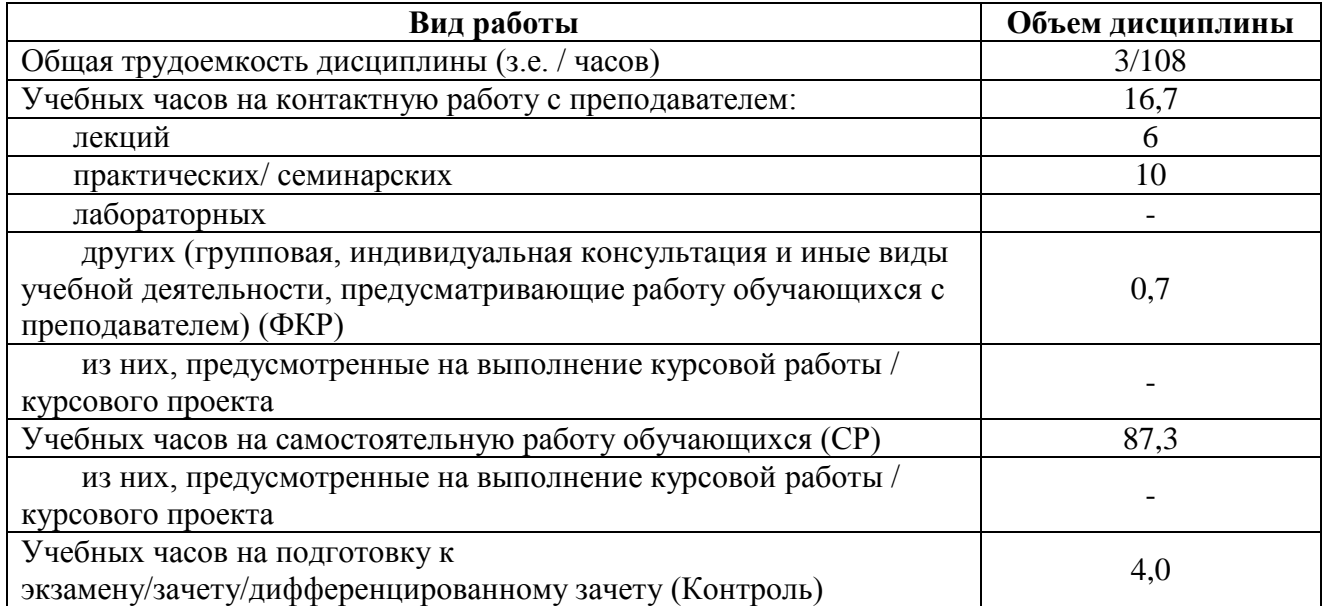

Форма (ы) контроля:

Зачет – 4 курс, зимняя сессия

Контрольная работа - 4 курс, зимняя сессия

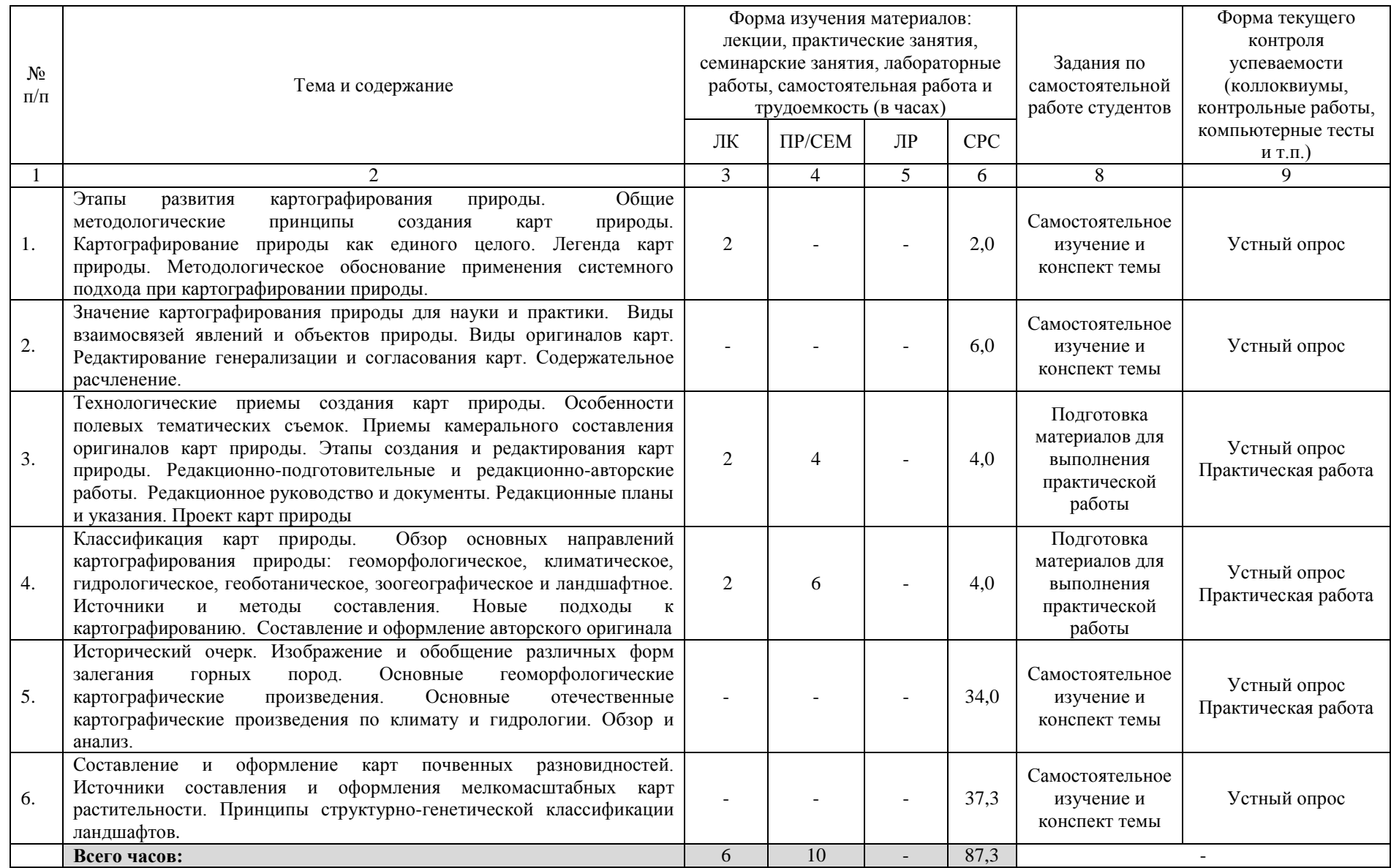

## **4. Фонд оценочных средств по дисциплине**

## **4.1. Перечень компетенций и индикаторов достижения компетенций с указанием соотнесенных с ними запланированных результатов обучения по дисциплине. Описание критериев и шкал оценивания результатов обучения по дисциплине.**

Код и формулировка компетенции: ПК-6: Способен осуществлять подготовку, анализ и систематизацию результатов инженерно-геодезических работ с использованием программного обеспечения и базами данных, разработку проектно-технической документации с использованием трехмерных моделей физической поверхности Земли, зданий и инженерных сооружений;

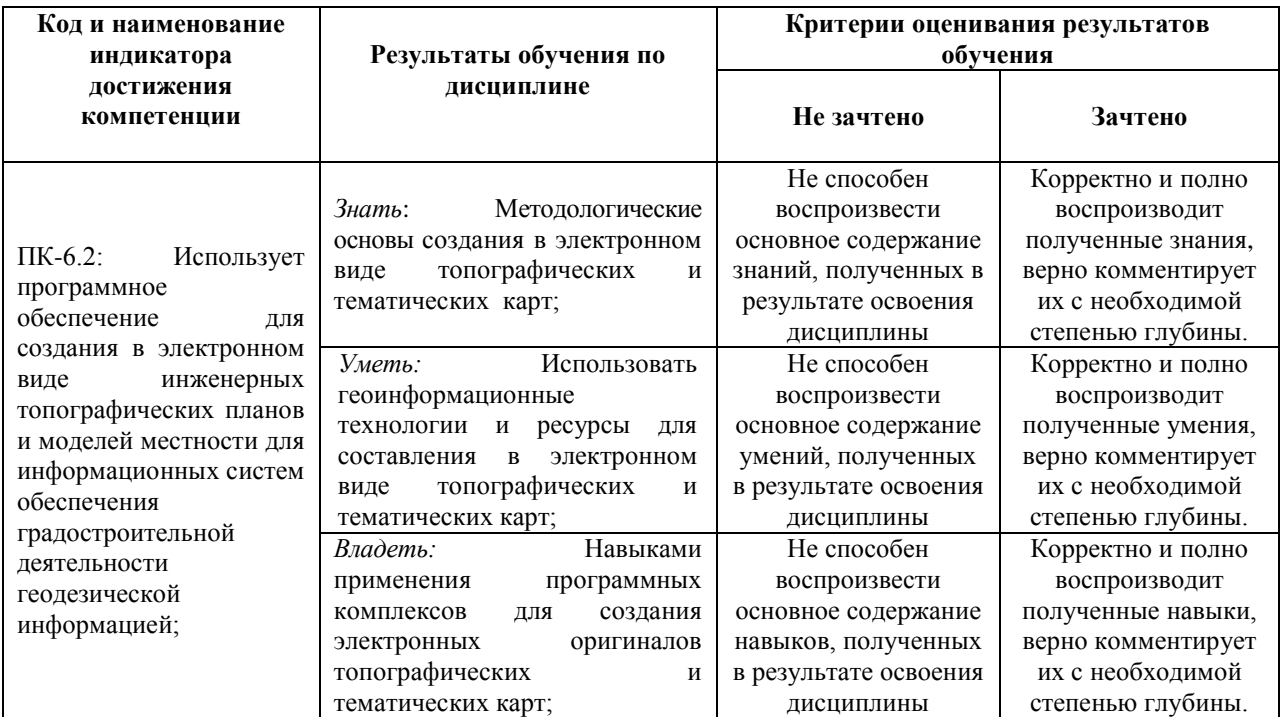

## **4.2. Типовые контрольные задания или иные материалы, необходимые для оценивания результатов обучения по дисциплине, соотнесенных с установленными в образовательной программе индикаторами достижения компетенций. Методические материалы, определяющие процедуры оценивания результатов обучения по дисциплине.**

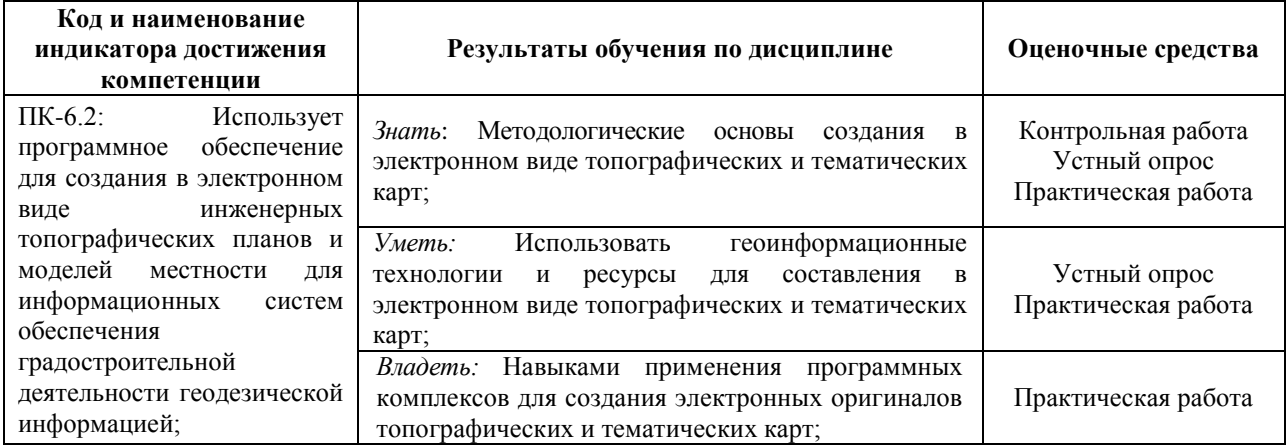

## **Перечень вопросов на зачёт**

1. Состояния картографирования природы в России. Основные задачи и направления.

2. Организация редакционных и авторских работ при создании карт природы. Этапы создания карт.

3. Технические приемы составления. Особенности полевых тематических съемок.

4. Приемы камерального составления оригиналов карт. Технологии автоматизированной обработки и дешифрирования космических снимков для создания карт природы.

5. Авторские материалы, их виды и использование при создании карт. Картографическое обеспечение авторских работ.

6. Общие методологические принципы создания карт природы. Системный подход в картографировании. Экологизация содержания карт природы.

7. Географические законы как основы теории создания карт природы. Типы природных связей. Особенности природных границ. Отображение структуры и динамики явлений.

8. Состояние геологического картографирования в России. Основные этапы развития геологического картографирования. Виды залегания горных пород, изображение и обобщение при составлении геологических карт.

9. Принципы построение легенд, классификация геологических карт. Геологическая карта масштаба 1:1 000 000; состав, особенности создания, комплексность картографирования. Другие виды геологических карт. Использование дистанционных методов при составлении геологических карт.

10. Тектонические карты. Разработка содержания, особенности составления и оформления карт.

11. Геоморфологические карты. Типы и назначение геоморфологических карт. Способы изображения, применяемые при создании геоморфологических карт. Особенности методики составления.

12. Принципы построения легенд геоморфологических карт. Генерализация содержания при составлении геоморфологических карт.

13. Карты растительного покрова. Их типы и виды. Лесные карты. Принципы построение легенд общих геоботанических карт.

14. Почвы как объект картографирования. Построение легенды почвенных карт. Почвенные индексы. Оформление карт.

15. Особенности генерализации при составлении почвенных карт. Системы упрощения легенд. Обобщение границ. Выделение почвенных комплексов и сочетаний. Новые направления в картографировании почв.

16. Карты поверхностных вод. Применяемые способы изображения, методы составления.

17. Климатические карты. Типы карт. Показатели картографирования. Методы интерполяции.

18. Зоогеографические карты. Постановка картографирования, виды и особенности карт.

19. Применение материалов аэро- и космической съемки для создания и обновления карт природы (на примере отдельных видов карт).

20. Ресурсное и оценочное направление в картографировании природы.

21. Ландшафтные карты. Их назначение и особенности содержания. Прикладные карты.

22. Выбор методов создания карт природы. Комплексирование методов. Внедрение геоинформационных технологий. Новые схемы для составления оригинала карты. Возможности автоматической генерализации.

23. Особенности составления и редактирования серий карт природы. Серия карт

природы для высших учебных заведений.

24. Новые подходы и перспективы картографирования природы.

#### **Критерии оценивания:**

Зачет проходит в форме устной опроса по вопросам из перечня. К зачету допускаются студенты, сдавшие все практические работы и с зачтенными контрольными работами.

Критерии оценивания ответов на вопросы зачета:

- «*Зачтено»* выставляется студенту, если студент дал полные, развернутые ответы на все теоретические вопросы, продемонстрировал знание терминологии, основных элементов, умение применять теоретические знания при выполнении практических заданий. Студент отвечает на дополнительные вопросы. При ответе могут быть допущены небольшие неточности.

- «*Не зачтено»* выставляется студенту, если при ответе на теоретические вопросы студентом допущены существенные ошибки в толковании основных понятий, заметны пробелы в знании основных методов или ответ на теоретические вопросы свидетельствует о непонимании и крайне неполном знании основных понятий и методов. Студент не смог ответить ни на один дополнительный вопрос.

#### **Практические работы**

## **Практическая работа №1. Составление проекта карты природы (по выбору)**

*Цель задания:* освоить методику и принципы составления проекта карты природы регионального уровня.

*Задание:* подготовить редакционный план проектируемой карты природы с указанием: 1. сведений о полном названии карты, ее назначении, типе, способах использования и требований; 2. математической основы: масштаб, проекция, картографическая сетка, 3. перечня и оценки источников для составления; 4. элементов содержания: географической основы и тематической нагрузки, критериев и степени генерализации по каждому элементу содержания; 5. технологию составления и оформления карты, программное обеспечение. 6. составить макет компоновки карты

## **Практическая работа №2. Разработка редакционных указаний к созданию карты природы (по выбору)**

*Цель задания:* освоить методику составления и разработки редакционных указаний к составлению и проектированию карт природы.

*Задание:* Редакционные указания должны отражать следующие разделы: 1. Охват территории, проекция, масштаб, номенклатура и компоновка карты; 2. Назначение карты и главные требования по точности, детальности, полноте, современности и оформлению; 3. Характеристику источников составления с рекомендациями по их использованию; 4. Детальное отображение географической основы и тематической нагрузки (основные явления, способы изображения и виды генерализации); 5. Указания по оформлению и выбор шрифтов подписей географических наименований; 6. Технологию изготовления и выпускаемый тираж.

## **Практическая работа №3. Составление и оформление авторского оригинала карты природы (по выбору)**

*Цель задания:* получение навыков составления и редактирования карт природы.

*Задание:* ознакомиться с природными особенностями картографируемой территории и составить карту с использованием графической программы CorelDrawGraphic. Разработать и обосновать легенду карты.

#### **Критерии оценки практических работ**

Практическая работа «*зачтена*», если студент полно излагает материал, дает правильное определение основных понятий; обнаруживает понимание материала, может обосновать свои суждения, применить знания на практике, привести необходимые примеры не только из учебника, но и самостоятельно составленные; излагает материал последовательно и правильно с точки зрения норм литературного языка, свободно владеет программами.

Практическая работа «*не зачтена*», если студент обнаруживает незнание большей части соответствующего вопроса, допускает ошибки в формулировке определений и правил, искажающие их смысл, беспорядочно и неуверенно излагает материал.

## **Темы самостоятельного изучения для устного опроса**

1. Значение картографирования природы для науки и практики.

2. Виды взаимосвязей явлений и объектов природы.

3. Виды оригиналов карт.

4. Редактирование генерализации и согласования карт

5. Исторический очерк. Изображение и обобщение различных форм залегания горных пород.

6. Основные геоморфологические картографические произведения.

7. Основные отечественные картографические произведения по климату и гидрологии. Обзор и анализ.

8. Составление и оформление карт почвенных разновидностей.

9. Источники составления и оформления мелкомасштабных карт растительности

10. Принципы структурно-генетической классификации ландшафтов

## **Критерии оценивания устного опроса**

*«Зачтено»* за ответ выставляется, если студент без затруднений отвечает на вопрос, или же допускает незначительные неточности, но демонстрирует хорошее знание вопроса.

*«Не зачтено»* за ответ выставляется, если студент не смог ответить на вопрос или в ответе имеются принципиальные ошибки.

## **Темы для контрольной работы**

Контрольная работа направлена на оценивание усвоения ЗУН по дисциплине. Контрольная работа оформляется в виде реферата.

1. Карты природы: редакционное руководство и документация

2. Виды и содержание источников составления карт природы

3. Географическая основа карт природы: значение, содержание, правила отбора и способы изображения

4. Типы карт природы: назначение, содержание и область применения

5. Экологизация содержания карт природы

6. Особенности полевых тематических съемок для создания карт природы

7. Особенности использования современных геоинформационных программ при составлении карт природы

8. Технологии автоматизированной обработки и дешифрирования космоснимков для создания карт природы

9. Карты природы в атласах России и ее регионов

10. Легенды карт природы: типы, группы, структура, этапы составления

11. Картографирование почв: сущность, способы, этапы работ

12. Редакционно-подготовительные и авторские работы при составлении агроклиматических карт

13. Редакционно-подготовительные и авторские работы при составлении гидрологических карт

14. Редакционно-подготовительные и авторские работы при составлении карт охраны природы

15. Редакционно-подготовительные и авторские работы при составлении

геологических карт

16. Редакционно-подготовительные и авторские работы при составлении геоморфологических карт

17. Редакционно-подготовительные и авторские работы при составлении геоботанических карт

18. Редакционно-подготовительные и авторские работы при составлении зоогеографических карт

19. Редакционно-подготовительные и авторские работы при составлении ландшафтных карт

20. Программа гидрологической карты: этапы создания, виды работ

#### **Критерии оценки контрольных работ**

«*Зачтено***»** выставляется при условии, если контрольная работа удовлетворяет следующим требованиям:

1) исследование удовлетворяет требованиям актуальности и новизны;

2) студент демонстрирует умение выявлять основные дискуссионные положения по теме и обосновывать свою точку зрения на предмет исследования;

3) содержание контрольной работы показывает, что цели, поставленные преподавателем достигнуты, конкретные задачи получили полное и аргументированное решение;

4) в контрольной работе собраны значимые материалы и сделаны убедительные выводы;

5) в контрольной работе использованы современные источники информации по исследуемой проблеме;

6) анализ фактического собранного материала осуществляется с применением картографических методов исследования;

7) оформление контрольной работы соответствует требованиям, изложенным в Положении о выпускной квалификационной работе студентов, обучающихся по образовательным программам высшего образования – программам бакалавриата, программам специалитета и программам магистратуры (https://elib.bashedu.ru/dl/local/Adelmurzina\_Zaripova\_Gizatshina\_sost\_MU%20po%20napisan iju%20VKR%20fizgeografija%20Geofak\_mu\_2017.pdf/info) (на заседании кафедры было принято решение оформлять все отчетные документации магистрантов по правилам оформлении ВКР);

Работа оценивается как «*не зачтено*», в следующих случаях:

1) содержание работы не удовлетворяет требованиям, предъявляемым к работам

2) содержание контрольной работы не соответствует проблематике направления;

3) контрольная работа выполнена несамостоятельно, студент не может обосновать результаты проведенного исследования;

4) отбор и анализ материала носит фрагментарный, произвольный и/или неполный характер;

5) исследуемый материал недостаточен для раскрытия заявленной темы;

6) оформление работы не соответствует предъявляемым требованиям, в работе много орфографических ошибок, опечаток и других технических недостатков.

## **5. Учебно-методическое и информационное обеспечение дисциплины 5.1. Перечень основной и дополнительной учебной литературы, необходимой для освоения дисциплины Основная литература**:

1. Берлянт А.М. Картография: учебник / А. М. Берлянт ; Московский гос. ун-т им. М. В. Ломоносова .— 4-е изд., доп. — Москва : КДУ, 2014 .— 447 с. (аб 8 – 12 экз.) **Дополнительная литература**:

2. Атлас Республики Башкортостан / Правительство Республики Башкортостан ;редкол. Р. И. Байдавлетов, Б. Г. Колбин, М. Ф. Хисматов, И. М. Япаров ; Правительство Республики Башкортостан; Под ред. Р. И. Байдавлетова; Б. Г. Колбина; М. Ф. Хисматова; И. М. Япарова .— Уфа : Башкортостан, 2005 .— 419 c. (аб 8 – 10 экз, чз 1 – 2 экз.)

3. [Салищев, К. А.](http://ecatalog.bashlib.ru/cgi-bin/zgate.exe?ACTION=follow&SESSION_ID=2428&TERM=%D0%A1%D0%B0%D0%BB%D0%B8%D1%89%D0%B5%D0%B2,%20%D0%9A.%20%D0%90.%5B1,1004,4,101%5D&LANG=rus) Картография : учебник для географ. спец. ун-тов / К. А. Салищев .— 3-е изд., перераб. и доп. — М. : Высш.шк., 1982. — 272 с. (аб8 – 80 экз).

4. Геодезия и картография: Научно-технический и производственный журнал / Федеральная служба государственной регистрации, кадастра и картографии Министерства экономического развития Российской Федерации; Под ред. Л. И. Яблонский; Под ред. Т. А. Бунина .— М. : Государственный картографический и геодезический центр. (74 изд.)

## **5.2. Перечень ресурсов информационно-телекоммуникационной сети «Интернет» и программного обеспечения, необходимых для освоения дисциплины**

1. Электронная библиотечная система «ЭБ БашГУ» - [https://elib.bashedu.ru//](https://elib.bashedu.ru/)

2. Электронная библиотечная система издательства «Лань» - <https://e.lanbook.com/>

3. Электронная библиотечная система «Университетская библиотека онлайн» <https://biblioclub.ru/>

4. Научная электронная библиотека – elibrary.ru (доступ к электронным научным журналам) - [https://elibrary.ru/projects/subscription/rus\\_titles\\_open.asp](https://elibrary.ru/projects/subscription/rus_titles_open.asp)

5. Электронный каталог Библиотеки БашГУ - <http://www.bashlib.ru/catalogi/>

6. Электронная библиотека диссертаций РГБ [-http://diss.rsl.ru/](http://diss.rsl.ru/)

7. Государственная публичная научно-техническая библиотека России. База данных международных индексов научного цитирования SCOPUS - [http://www.gpntb.ru.](http://www.gpntb.ru/)

8. Государственная публичная научно-техническая библиотека России. База данных международных индексов научного цитирования WebofScience [http://www.gpntb.ru](http://www.gpntb.ru/)

Программное обеспечение:

1. Windows 8 Russian. Windows Professional 8 Russian Upgrade. Договор № 104 от 17.06.2013 г. Лицензия бессрочная.

2. Office Professional Plus 2013 Russian. Договор №104 17.06.2013 г. Лицензия бессрочная.

3. ГИС Mapinfo Pro 17.0; Договор №137/2019 от 24.12.2019. Лицензия бессрочная.

4. CorelDRAW Graphics Suite 2020 Education. Договор №44/144 от 10.11.2020 г. Лицензия бессрочная.

5. ГИС MapInfo Professional 11.0 Договор №263 от 07.12.2012 г. Лицензия бессрочная.

6. ArcGIS 10.1 for Desktop Advanced (ArcInfo) Lab Pak Договор №263 от 07.12.2012 г. Лицензия бессрочная.

- 7. AutoCAD (бесплатная студенческая версия).
- 8. AutoCAD Civil 3D (бесплатная студенческая версия).
- 9. Система дистанционного обучения БашГУ (СДО). (Cвободное ПО).

# **6.Материально-техническая база, необходимая для осуществления образовательного процесса по дисциплине**

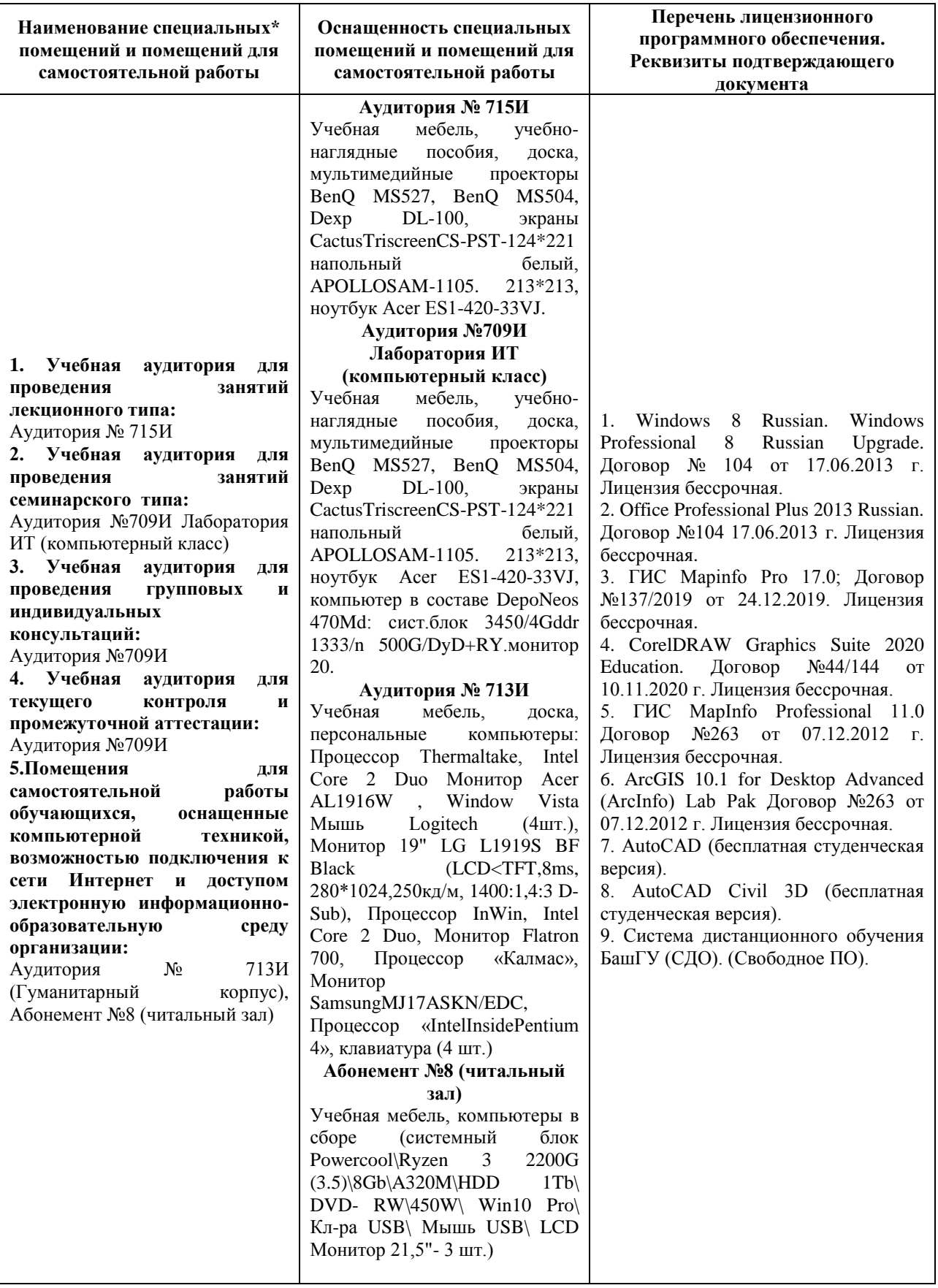